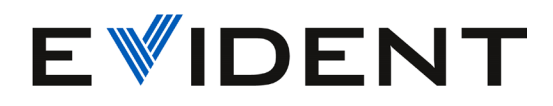

## **General Info**

The .nde open file is a unified and open file format for nondestructive testing (NDT).

The file format supports the industry's NDE 4.0 initiatives by increasing data accessibility, flexibility, and customization potential. The aim of this file format is to facilitate sharing NDT data between multiple stakeholders. Data is stored using the HDF5 file format combined with a JSON text format to describe the associated metadata.

Please refer to this documentation to learn more about the file format: [https://evident](https://evident-industrial.github.io/NDE_Open_File_Format/)[industrial.github.io/NDE\\_Open\\_File\\_Format/](https://evident-industrial.github.io/NDE_Open_File_Format/)

## **Technologies**

The **NDE open file** format is based on HDF5. To learn more about HDF5, visit: [https://www.hdfgroup.org/solutions/hdf5/.](https://www.hdfgroup.org/solutions/hdf5/)

To help you navigate NDE files, you can download the HDFView tool: <https://www.hdfgroup.org/downloads/hdfview/> or use the online HDF5 tool: <https://myhdf5.hdfgroup.org/>

The **examples** folder of this repository [https://github.com/Evident-](https://github.com/Evident-Industrial/NDE_Open_File_Format/tree/main/examples)Industrial/NDE Open File Format/tree/main/examples are based on C++17 and Python examples of how to use HDF5.

The  $C++$  examples can be run with  $CMake$  version 3.12 and later. See the Code Samples section for more info: [https://evident](https://evident-industrial.github.io/NDE_Open_File_Format/docs/code-samples/code-samples.html)industrial.github.io/NDE Open\_File\_Format/docs/code-samples/code-samples.html

## **Collaboration**

If you have any questions, contact Evident at [nde\\_support@evidentscientific.com](mailto:nde_support@evidentscientific.com)

## **FAQs**

FAQ:<https://www.olympus-ims.com/en/resources/faqs/open-file-format-nde-faq/>

HDF5: <https://www.hdfgroup.org/solutions/hdf5/>